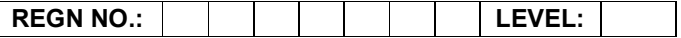

## Time Allotted: 03 Hours Max. Marks: 100

## (80 Marks for Practical Exercise + 20 Marks for Viva-voce)

- 1. Write your Registration Number and Level in the space provided on the top.
- 2. All the three questions are compulsory. In case of Question No. 3, the candidate must attempt the question based on the subject as opted by him/her in theory examination.
- 3. The 'Question Paper-cum-Worksheet' can be used for writing algorithms/flowcharts and documentation of program and the output results with relevant headings etc.
- 4. The maximum marks allotted for each question is given in the parentheses.
- 5. Candidate must return the 'Question Paper-cum-Worksheet' to the examiner before leaving the exam hall.
- 6. All the questions should be solved on the desktop PC and demonstrated to the Examiner.
- 7. Wherever values/data have not been given in the Questions, the candidate can assume the data.

# O LEVEL (O-PR) – BATCH: S3

- 1. Imagine you are in the 'others' directory. From this location give the DOS commands for the following:
	- a) Display all the files of 'civics' directory.
	- b) Delete the files from the 'physics' directory.
	- c) Display all the files, which have extension of 'txt' under the 'math' directory.
	- d) Copy the directory 'optics' under the 'mphysics' directory.

(25)

- 2. Using HTML
	- a) Create a 4x3 table
	- b) Within table, place 12 images of Indian Tourist Spots, in each box
	- c) Each image should link to the corresponding Website of the Tourist Spot
	- d) Each Image must be at least 100x100 in size

(25)

3. Using 'C', write a program to remove all occurrences of word "the" and "The" from an input string. For example:

Input: The Dhillon Theatre is now the Fun Republic. Output: Dhillon atre is now Fun Republic.

## OR

Write a program in 'C#' to get two matrices and multiply them. Make sure that number of columns of first matrix = number of rows of second.

# OR

You want to upgrade your system RAM from 1GB to 4GB. How will you assess your computer whether your computer supports 4GB of RAM or NOT?

(30)